# **PluggingIntoStruts**

# Plugging into Struts

HiveMind does offer a servlet filter for initializing the registry but if your servlet engine does not support filters or you want to control the registry from Struts then a plugin is the way to go. This is not an example of how to configure HiveMind but how to configure a plugin to use HiveMind. It's a quick and easy way to get HiveMind into your Struts application.

## The Interface (StrutsHive.java)

```
public interface StrutsHive
{
    public static final String STRUTSHIVE_REGISTRY = "org.apache.struts.hivemind.STRUTSHIVE_REGISTRY";
     Object lookup( String name, Class type );
    Object lookup( Class type );
    List getConfiguration( String configuration );
    void cleanupThread();
}
```
#### The [PlugIn](#) (StrutsHivePlugIn.java)

```
public class StrutsHivePlugIn implements StrutsHive, PlugIn
{
     private static final Log _log = LogFactory.getLog( StrutsHivePlugIn.class );
     private Registry _registry;
     private String _errorHandler;
     private String _classResolver;
     private String _language;
     private String _country = "";
     private String _variant = "";
     public void setLanguage(String language)
     {
         this._language = language;
     }
     public void setCountry(String country)
     {
         this._country = country;
     }
     public void setVariant(String variant)
     {
         this._variant = variant;
 }
     public void setErrorHandler( String errorHandler )
     {
         _errorHandler = errorHandler;
     }
     public void setClassResolver( String classResolver )
     {
         _classResolver = classResolver;
 }
     public void init(ActionServlet actionServlet, ModuleConfig moduleConfig) throws ServletException
     {
         ClassResolver resolver;
         RegistryBuilder builder;
```

```
 if( _log.isDebugEnabled() )
\left\{ \begin{array}{ccc} 1 & 1 & 1 \\ 1 & 1 & 1 \end{array} \right\} _log.debug("Initializing StrutsHivePlugIn.");
         }
         if( _classResolver == null )
\left\{ \begin{array}{ccc} 1 & 1 & 1 \\ 1 & 1 & 1 \end{array} \right\} if( _log.isDebugEnabled() )
\{ _log.debug( "No class resolver was defined using HiveMinds default class resolver." );
 }
             resolver = new DefaultClassResolver();
         }
        else
         {
             try
             {
                 resolver = (ClassResolver) initializeClass( _classResolver );
 }
             catch( Exception e )
\{ throw new ServletException( e.getMessage() );
 }
         }
        if( _errorHandler == null )
         {
             builder = new RegistryBuilder();
         }
        else
         {
             try
\{ ErrorHandler errorHandler = (ErrorHandler) initializeClass( _errorHandler );
                builder = new RegistryBuilder( errorHandler );
 }
             catch( Exception e )
\{ throw new ServletException( e.getMessage() );
 }
         }
        builder.processModules( resolver );
         _registry = builder.constructRegistry( getLocale() );
        actionServlet.getServletContext().setAttribute( STRUTSHIVE_REGISTRY, this );
        if( _log.isDebugEnabled() )
         {
             _log.debug("StrutsHivePlugIn initialized.");
        }
    }
    public Object lookup( String name, Class type )
     {
         if( _registry.containsService( name, type ) )
         {
            return registry.getService( name, type );
 }
        throw new IllegalArgumentException( type.getName() + " service was not found in the registry");
    }
    public Object lookup( Class type )
     {
        if( _registry.containsService( type ) )
         {
             return _registry.getService( type );
 }
```

```
 throw new IllegalArgumentException( type.getName() + " service was not found in the registry");
 }
 public List getConfiguration( String configuration )
 {
    if( registry.containsConfiguration( configuration ) )
     {
         return _registry.getConfiguration( configuration );
     }
    throw new IllegalArgumentException( configuration + " configuration was not found in the registry");
 }
 public void cleanupThread()
 {
     _registry.cleanupThread();
 }
 public void destroy()
 {
     if( _log.isDebugEnabled() )
     {
         _log.debug("Shutting down StrutsHivePlugIn");
     }
     _registry.shutdown();
 }
 protected Locale getLocale()
 {
     if( _language != null )
     {
         return new Locale( _language, _country, _variant );
     }
     else
     {
         return Locale.getDefault();
     }
 }
 protected Object initializeClass( String type ) throws Exception
 {
    Thread thread = Thread.currentThread();
     ClassLoader loader = thread.getContextClassLoader();
     Class clazz = loader.loadClass( type );
     return clazz.newInstance();
 }
```
#### Configuration (struts-config.xml)

The plugin has multiple set-properties but all are optional

}

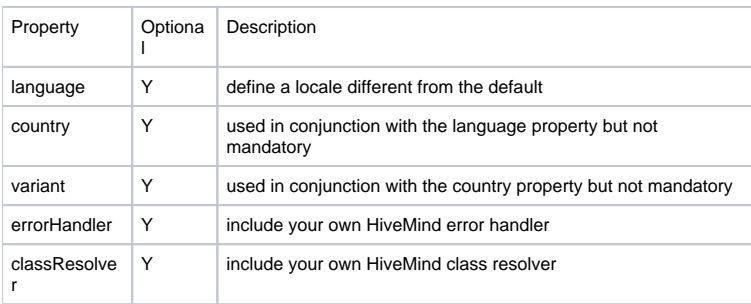

```
 <plug-in className="<your package name goes here>.StrutsHivePlugIn">
    <set-property property="language" value="en"/>
 </plug-in>
```
## Using it in your application

```
public MyAction extends Action
{
     ...
    public Object getService( String service, Class type )
    {
        StrutsHive hive = (StrutsHive) getServlet().getServletContext().getAttribute( StrutsHive.
STRUTSHIVE REGISTRY );
        return hive.lookup( service, type );
     }
     ...
}
```
#### **Conclusion**

Not much to talk about here but if you want to use it, go nuts! If you have improvements let me know or add to the Wiki.

Contributed by [KurtHoehn](https://cwiki.apache.org/confluence/display/HIVEMIND/KurtHoehn)